## Министерство образования и науки Астраханской области Государственное автономное образовательное учреждение **А с т р а х а н с к о й о б л а с т и в ы с ш е г о о б р а з о в а н и я « А с т р а х а н с к и й г о с у д а р с т в е н н ы й а р х и т е к т у р н о - с т р о и т е л ь н ы й у н и в е р с и т е т »**   $(T A O V A O BO \ \alpha A T A C V)$

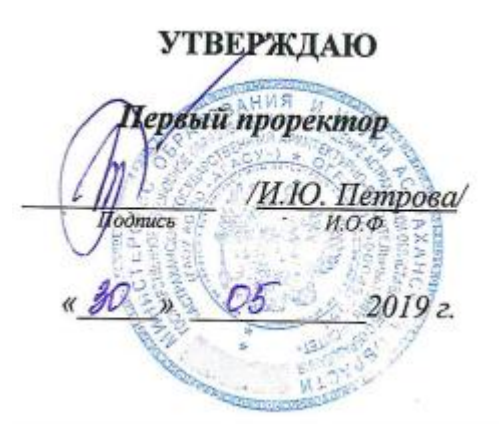

# **РАБОЧАЯ ПРОГРАММА ДИСЦИПЛИНЫ**

**Наименование дисциплины**

Разработка SAAS приложений

*(указывается наименование в соответствии с учебным планом)*

**По направлению подготовки**

09.03.02 «Информационные системы и технологии»

*(указывается наименование направления подготовки в соответствии с ФГОС)*

**Направленность (профиль)** 

«Информационные системы и технологии в строительстве и архитектуре»\_ *(указывается наименование профиля в соответствии с ОПОП)*

**Кафедра** Системы автоматизированного проектирования и моделирования

Квалификация выпускника *бакалавр*

**Астрахань - 2019**

Разработчик:

WH, GOLPLAT

учёная степень и учёное звание)

(подпись)

lennacerea DR

Рабочая программа рассмотрена и утверждена на заседании кафедры Системы автоматизированного проектирования и моделирования» протокол № Юот 25.05.2019 г.

Заведующий кафедрой

 $\overline{\text{(\textit{non-unc})}}$ 

/ Т.В. Хоменко / И.О.Ф.

Согласовано:

Председатель МКН «Информационные системы и технологии» Направленность (профиль) «Информационные системы и технологии в строительстве и архитектуре»  $\sqrt{\frac{7.6}{0.04}}$ 

Начальник УМУ  $\underbrace{\sqrt{\frac{N}{N}}\cdot\frac{N}{N}}_{(no\text{g}/N)}$ 

CHERMANNET VMV  $\frac{pq}{m\pi}$  1  $\frac{f}{n}$ . Gygrsusba

Начальник УИТ  $\frac{70}{\sqrt{2}}$  /  $\frac{10}{\sqrt{2}}$  /  $\frac{10}{\sqrt{2}}$ 

Заведующая научной библиотекой  $\frac{\mathcal{U} \mathcal{U} \mathcal{U}}{\mathcal{U} \mathcal{U} \mathcal{U}}$  / Р. О. Дайци научной библиотекой (подпись)

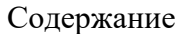

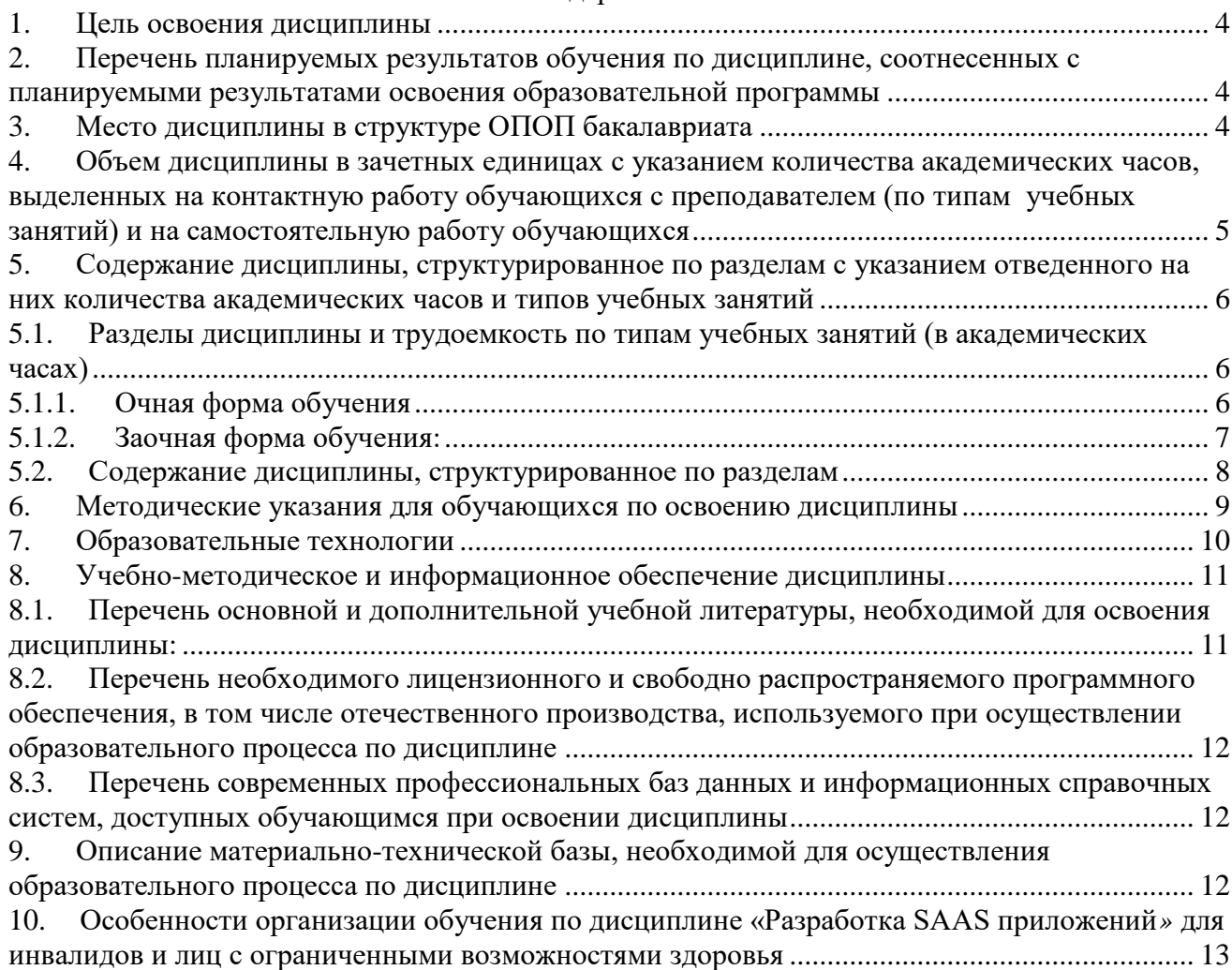

#### <span id="page-3-0"></span>**1. Цель освоения дисциплины**

Цель освоения дисциплины: «Разработка SAAS приложений» является углубление компетенций обучающегося в соответствии с требованиями Федерального государственного образовательного стандарта высшего образования по направлению специальности.

## <span id="page-3-1"></span>**2. Перечень планируемых результатов обучения по дисциплине, соотнесенных с планируемыми результатами освоения образовательной программы**

В результате освоения дисциплины обучающиеся должны овладеть следующими результатами обучения по дисциплине:

ОПК-7 – Способен осуществлять выбор платформ и инструментальных программноаппаратных средств для реализации информационных систем.

В результате освоения дисциплин, формирующих компетенции ОПК-7, обучающиеся должны овладеть следующими результатами обучения:

знать:

 основные платформы, технологии и инструментальные программно- аппаратные средства для реализации информационных систем – ОПК-7.1;

#### уметь:

 осуществлять выбор платформ и инструментальных программно- аппаратных средств для реализации информационных систем, применять современные технологии реализации информационных систем – ОПК-7.2;

иметь навыки:

 владения технологиями и инструментальными программно- аппаратными средствами для реализации информационных систем – ОПК-7.3.

## <span id="page-3-2"></span>**3. Место дисциплины в структуре ОПОП бакалавриата**

 Дисциплина Б1.В.ДВ.08.02 «Разработка SAAS приложений» реализуется в рамках Блок1 «Дисциплины (модули)», часть, формируемая участниками образовательных отношений, дисциплина (элективные дисциплины (по выбору)).

Дисциплина базируется на знаниях, полученных в рамках изучения следующих дисциплин: «Инфокоммуникационные системы и сети», «Архитектура информационных систем».

<span id="page-4-0"></span>**4. Объем дисциплины в зачетных единицах с указанием количества академических часов, выделенных на контактную работу обучающихся с преподавателем (по типам учебных занятий) и на самостоятельную работу обучающихся**

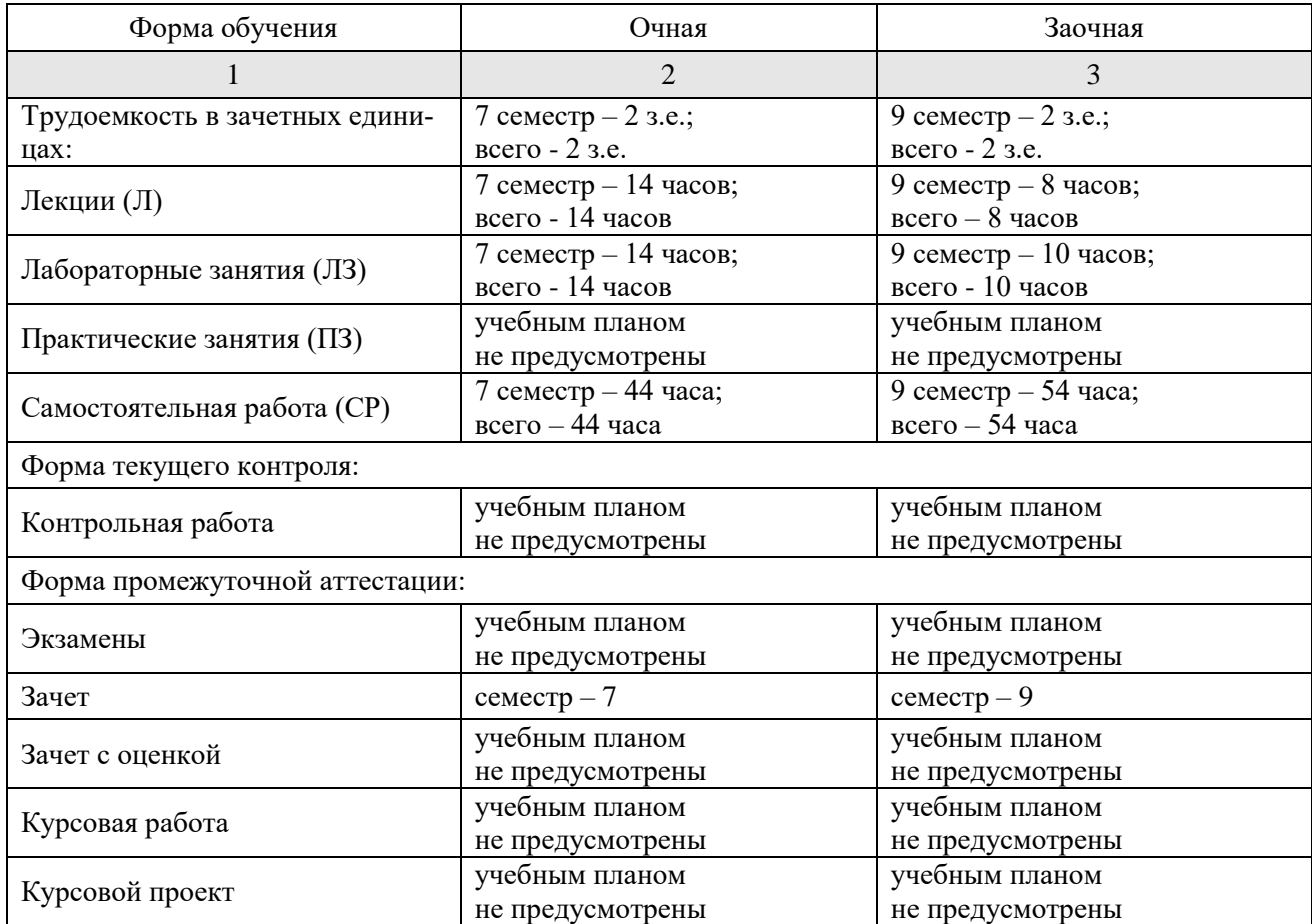

## **5. Содержание дисциплины, структурированное по разделам с указанием отведенного на них количества академических часов и типов учебных занятий**

**5.1. Разделы дисциплины и трудоемкость по типам учебных занятий (в академических часах)**

<span id="page-5-2"></span><span id="page-5-1"></span><span id="page-5-0"></span>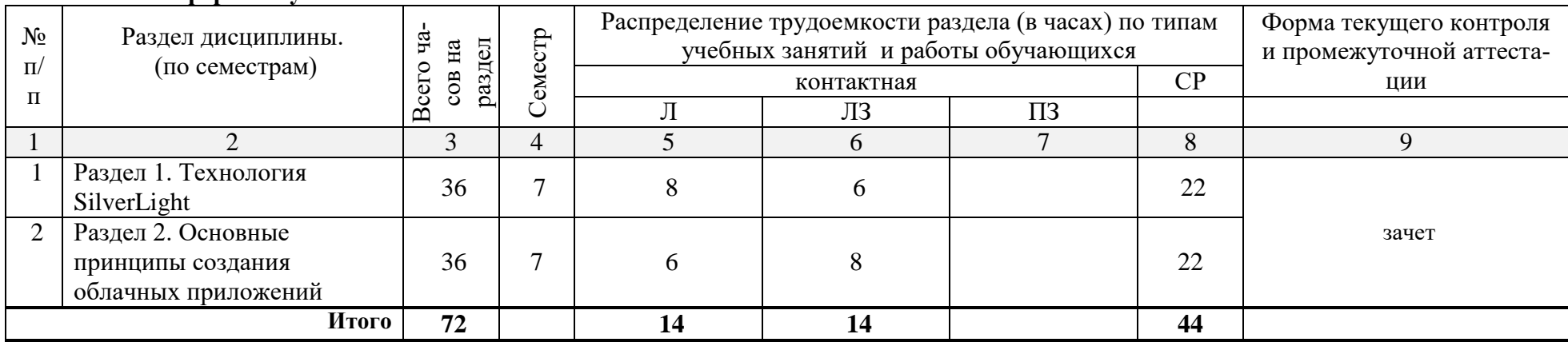

#### **5.1.1. Очная форма обучения**

# **5.1.2. Заочная форма обучения:**

<span id="page-6-0"></span>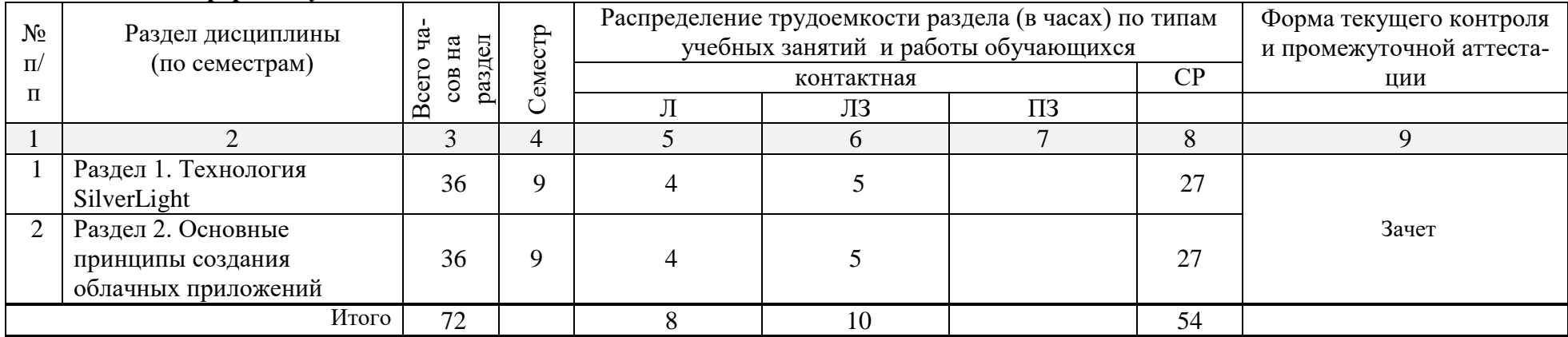

# <span id="page-7-0"></span>**5.2. Содержание дисциплины, структурированное по разделам**

# **5.2.1. Содержание лекционных занятий**

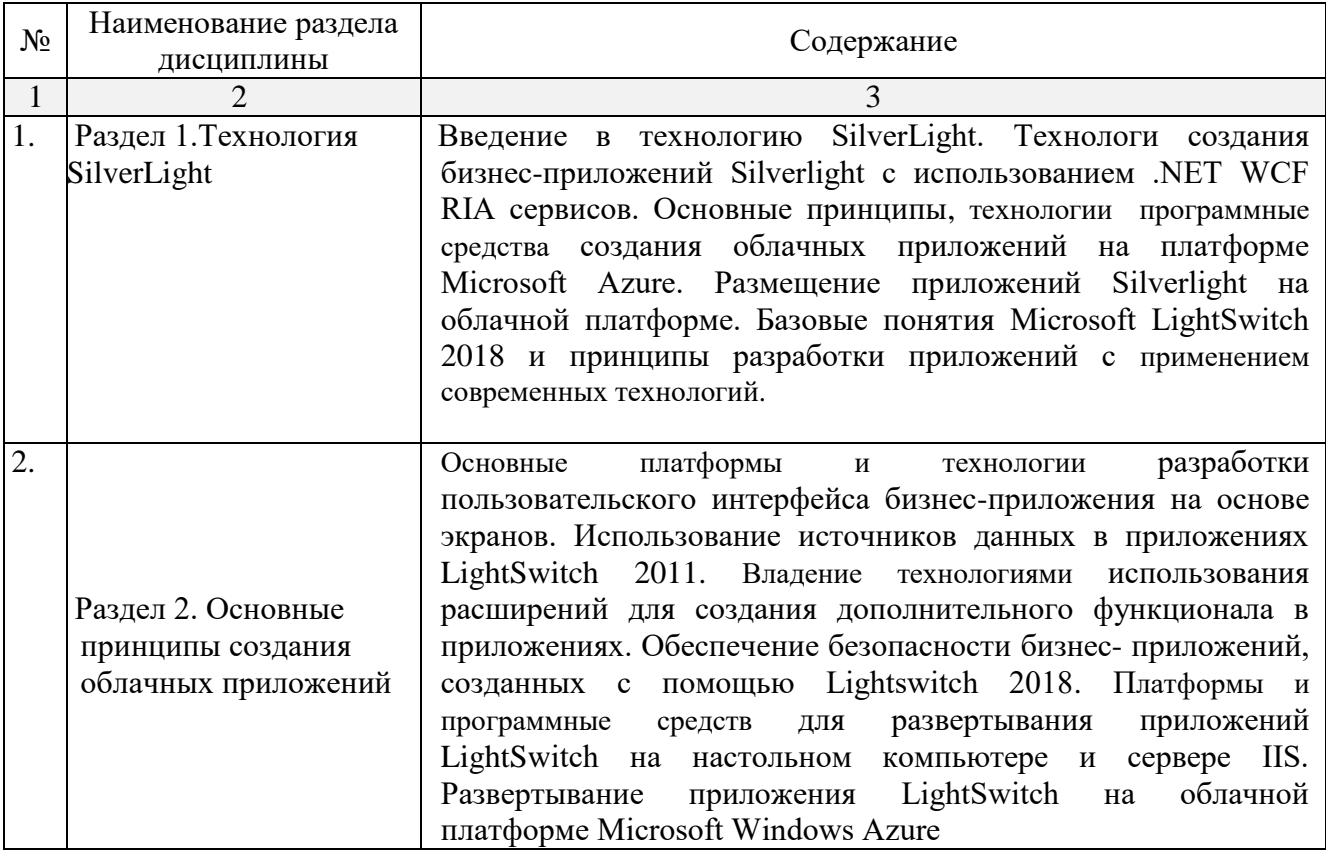

# **5.2.2. Содержание лабораторных занятий**

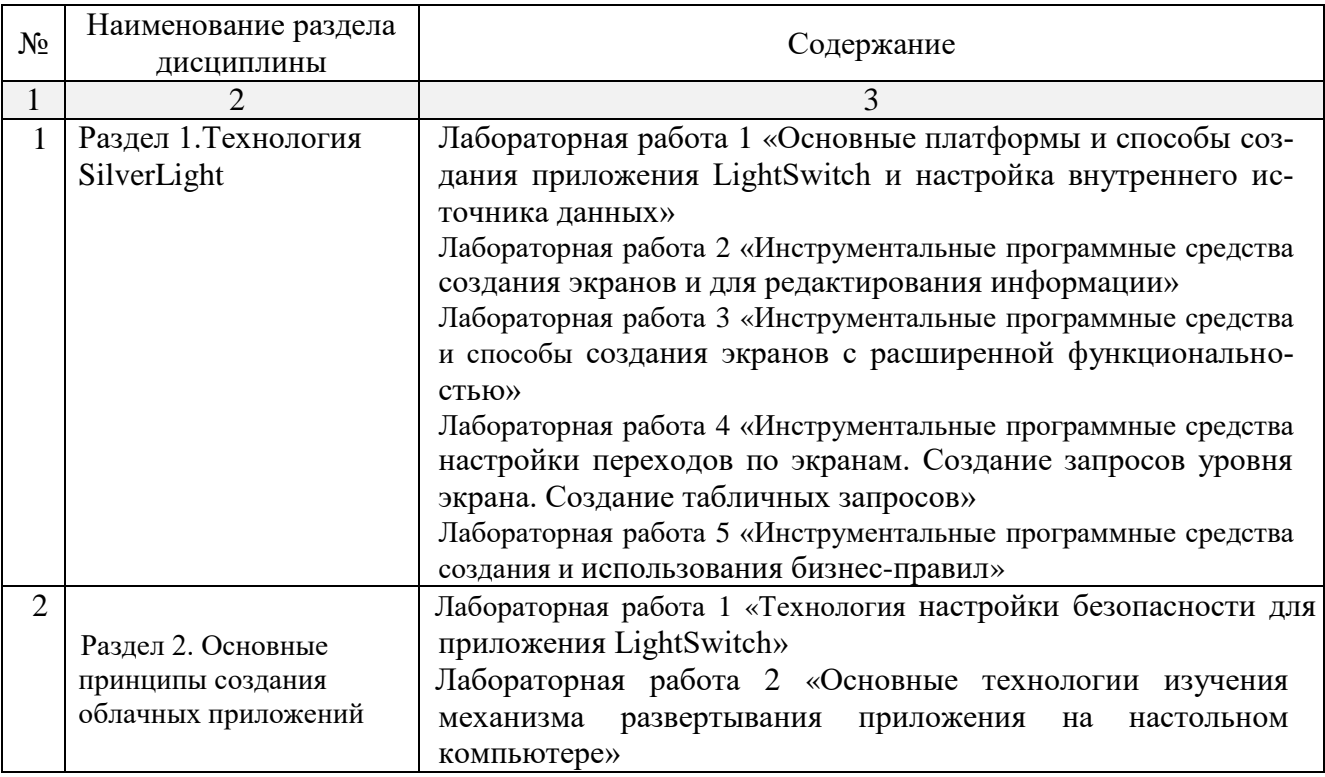

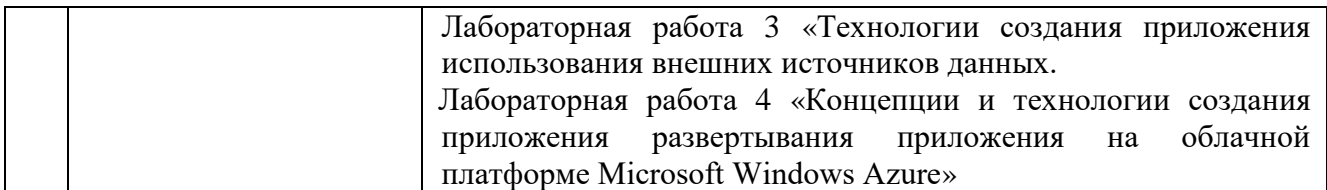

#### **5.2.3. Содержание практических занятий**

Учебным планом не предусмотрены

## **5.2.4. Перечень учебно-методического обеспечения для самостоятельной работы обучающихся по дисциплине**

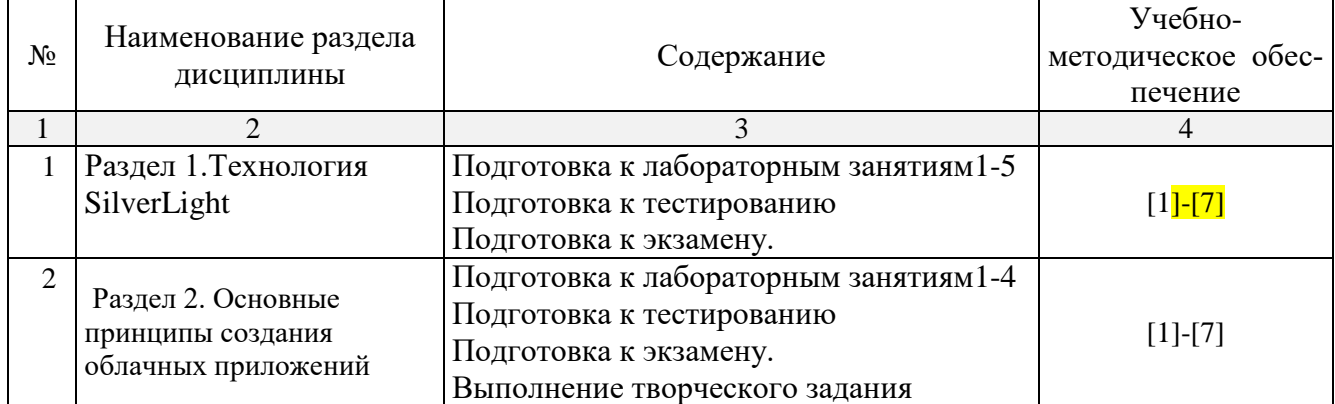

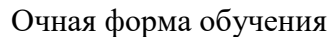

## Заочная форма обучения

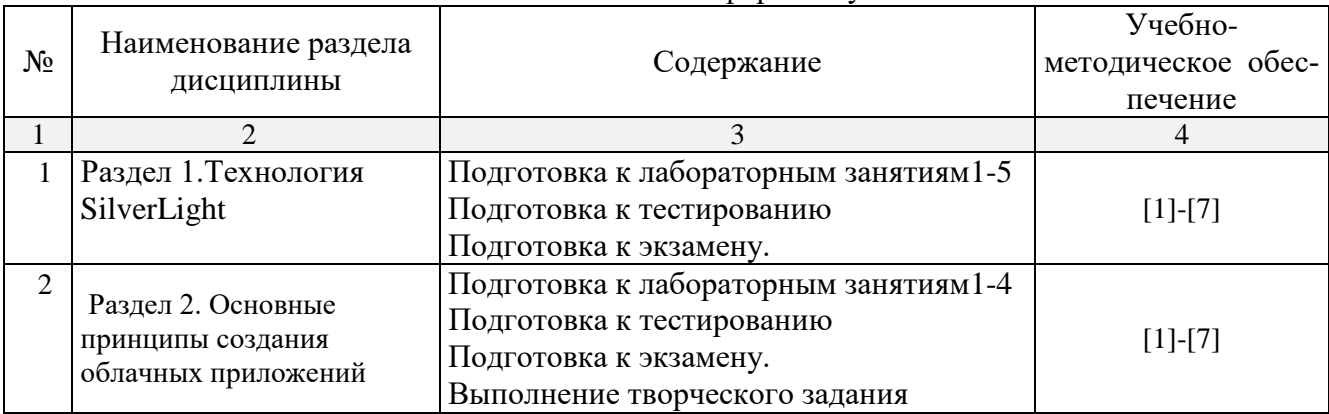

## **5.2.5. Темы контрольных работ**

Учебным планом не предусмотрены

# **5.2.6. Темы курсовых проектов/ курсовых работ**

Учебным планом не предусмотрены

## <span id="page-8-0"></span>**6. Методические указания для обучающихся по освоению дисциплины**

Организация деятельности студента

Лекция

В ходе лекционных занятий необходимо вести конспектирование учебного материала, обращать внимание на категории, формулировки, раскрывающие содержание тех или иных

явлений и процессов, научные выводы и практические рекомендации. Необходимо задавать преподавателю уточняющие вопросы с целью уяснения теоретических положений, разрешения спорных ситуаций. Целесообразно добавлять свой конспект лекции, делая в нем соответствующие записи из литературы, рекомендован преподавателем и предусмотренной учебной программой

Лабораторные занятия

Работа в соответствии с методическими указания по выполнению лабораторных работ

Самостоятельная работа

Самостоятельная работа студента над усвоением учебного материала по учебной дисциплине может выполняться в помещениях для самостоятельной работы, а также в домашних условиях. Содержание самостоятельной работы студента определяется учебной программой дисциплины, методическими материалами, заданиями и указаниями преподавателя.

Самостоятельная работа в аудиторное время может включать:

- конспектирование (составление тезисов) лекций;
- выполнение творческого задания;
- работу со справочной и методической литературой;

Самостоятельная работа во внеаудиторное время может состоять из:

- повторение лекционного материала;
- подготовки к лабораторным занятиям;
- изучения учебной и научной литературы;
- выделение наиболее сложных и проблемных вопросов по изучаемой теме, получение разъяснений и рекомендаций по данным вопросам с преподавателями кафедры на их еженедельных консультациях;
- проведение самоконтроля путем ответов на вопросы текущего контроля знаний, решения представленных в учебно-методических материалах кафедры задач

Подготовка к зачету

Подготовка студентов к зачету включает три стадии:

- самостоятельная работа в течение семестра;
- непосредственная подготовка в дни, предшествующие зачету

#### <span id="page-9-0"></span>**7. Образовательные технологии**

Перечень образовательных технологий, используемых при изучении **д**исциплина ««Разработка SAAS приложений»

Традиционные образовательные технологии

Дисциплина ««Разработка SAAS приложений» проводятся с использованием традиционных образовательных технологий ориентирующиеся на организацию образовательного процесса, предполагающую прямую трансляцию знаний от преподавателя к студенту (преимущественно на основе объяснительно-иллюстративных методов обучения), учебная деятельность студента носит в таких условиях, как правило, репродуктивный характер. Формы учебных занятий по дисциплине «Разработка SAAS приложений» с использованием традиционных технологий:

Лекция – последовательное изложение материала в дисциплинарной логике, осуществляемое преимущественно вербальными средствами (монолог преподавателя).

Лабораторные занятия – организация учебной работы с реальными материальными и информационными объектами, экспериментальная работа с аналоговыми моделями реальных объектов.

Интерактивные технологии

По дисциплине «Разработка SAAS приложений» лекционные занятия проводятся с использованием следующих интерактивных технологий:

Лекция-визуализация – представляет собой визуальную форму подачи лекционного материала средствами ТСО или аудиовидеотехники (видео-лекция). Чтение такой лекции сводится к развернутому или краткому комментированию просматриваемых визуальных материалов (в виде схем, таблиц, графов, графиков, моделей). Лекция-визуализация помогает студентам преобразовывать лекционный материал в визуальную форму, что способствует формированию у них профессионального мышления за счет систематизации и выделения наиболее значимых, существенных элементов.

По дисциплине «Разработка SAAS приложений» лабораторные занятия проводятся с использованием следующих интерактивных технологий:

Работа в малых группах – это одна из самых популярных стратегий, так как она дает всем обучающимся (в том числе и стеснительным) возможность участвовать в работе, практиковать навыки сотрудничества, межличностного общения (в частности, умение активно слушать, вырабатывать общее мнение, разрешать возникающие разногласия). Все это часто бывает невозможно в большом коллективе.

Творческое задание – организация обучения, при которой учащиеся приобретают знания в процессе планирования и выполнения практических заданий-проектов.

#### <span id="page-10-0"></span>**8. Учебно-методическое и информационное обеспечение дисциплины**

#### <span id="page-10-1"></span>**8.1. Перечень основной и дополнительной учебной литературы, необходимой для освоения дисциплины:**

a) основная учебная литература:

1. Бабкин, В.Ф. Информационные технологии в управлении и организации учеб. пособие для вузов / В.Ф. Бабкин, С.А. Баркалов. – Воронеж: Издательство «ВГАСУ». – 2002. – 232с. – ISBN 5-89040-099-1.

2. Соколова, В.В. Разработка мобильных приложений: учебное пособие / В.В. Соколова. – Томск: Издательство «Томский политехнический университет». – 2014. – 176c. – [Электронный ресурс] Режим доступа:

<http://www.iprbookshop.ru/34706.html>

b) дополнительная учебная литература:

3. Верескун, Д.М. Разработка мобильных приложений для бизнеса: учебное пособие / Д.М. Верескун. – Саратов: Издательство «Саратовский государственный технический университет имени Ю.А. Гагарина». – 2012. – 51 с. – [Электронный ресурс] Режим доступа: <http://www.iprbookshop.ru/76508.html>

4. Титоренко, Г.А. Информационные системы в экономике: учебное пособие / Г.А. Титоренко. – Москва: «ЮНИТИ-ДАНА». – 2006. – 463с.

в) перечень учебно-методического обеспечения:

5. Лежнина Ю.А. Методические указания к выполнению лабораторных работ по дисциплине «Разработка SaaS приложений». Астрахань. АГАСУ, 2019 г. – 71 с. (http:// moodle.aucu.ru). 6. Лежнина Ю.А. Методические указания по выполнению самостоятельной работы по дисциплине «Разработка SaaS приложений». Астрахань. АГАСУ, 2019 г. – 16 с. (http:// moodle.aucu.ru).

г) перечень онлайн курсов:

7. SAAS приложения <https://www.intuit.ru/search>

<span id="page-11-0"></span>**8.2. Перечень необходимого лицензионного и свободно распространяемого программного обеспечения, в том числе отечественного производства, используемого при осуществлении образовательного процесса по дисциплине** 

- 1. 7-Zip
- 2. Office 365 A1
- 3. Adobe Acrobat Reader DC
- 4. Google Chrome
- 5. VLC media player
- 6. Apache Open Office
- 7. Office Pro Plus Russian OLPNL Academic Edition
- 8. Kaspersky Endpoint Security
- 9. Eclipse
- 10. Internet Explorer
- 11. Visual Studio
- 12. Microsoft Azure Dev Tools for Teaching

## <span id="page-11-1"></span>**8.3. Перечень современных профессиональных баз данных и информационных справочных систем, доступных обучающимся при освоении дисциплины**

1. Электронная информационно-образовательная среда Университета: образовательный портал [\(http://moodle.aucu.ru\)](http://moodle.aucu.ru/)

- 2. Электронно-библиотечная система «Университетская библиотека» [\(https://biblioclub.ru/\)](https://biblioclub.ru/)
- 3. Электронно-библиотечная система «IPRbooks» [\(www.iprbookshop.ru\)](http://www.iprbookshop.ru/)
- 4. Научная электронная библиотека [\(http://www.elibrary.ru/\)](http://www.elibrary.ru/)
- 5. Консультант + [\(http://www.consultant-urist.ru/\)](http://www.consultant-urist.ru/)
- 6. Федеральный институт промышленной собственности [\(https://www1.fips.ru/\)](https://www1.fips.ru/)
- 7. Патентная база USPTO [\(https://www.uspto.gov/patents-application-process/search-patents\)](https://www.uspto.gov/patents-application-process/search-patents)

## <span id="page-11-2"></span>**9. Описание материально-технической базы, необходимой для осуществления образовательного процесса по дисциплине**

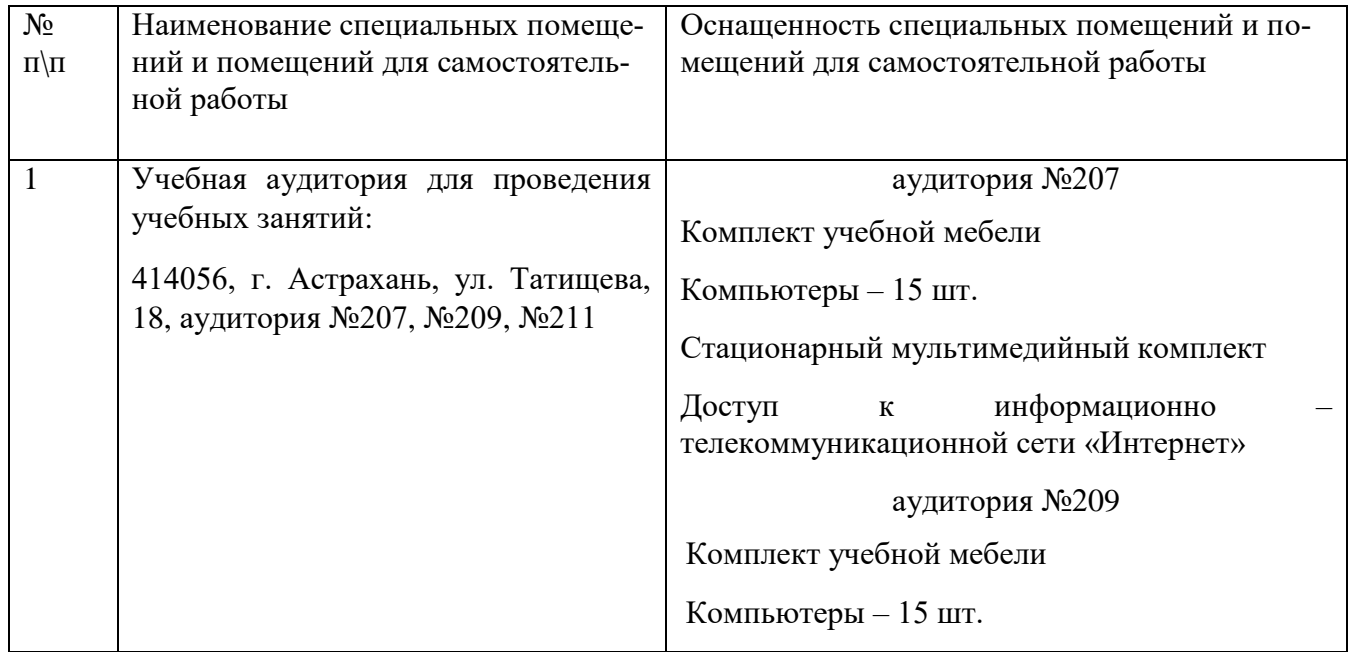

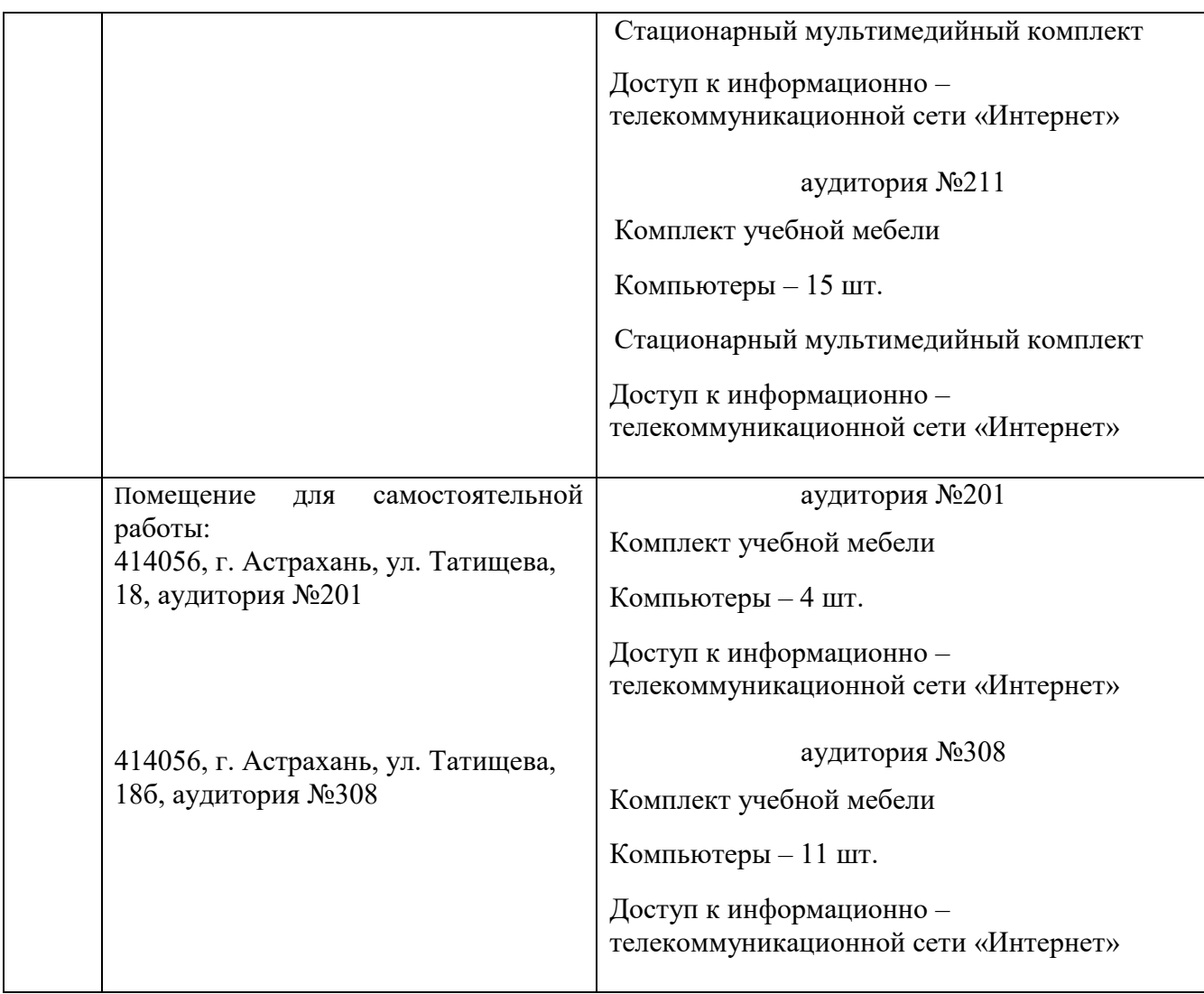

<span id="page-12-0"></span>**10. Особенности организации обучения по дисциплине** «Разработка SAAS приложений*»*  для инвалидов и лиц с ограниченными возможностями здоровья

Для обучающихся из числа инвалидов и лиц с ограниченными возможностями здоровья на основании письменного заявления дисциплина **«**Разработка SAAS приложений**»** реализуется с учетом особенностей психофизического развития, индивидуальных возможностей и состояния здоровья (далее – индивидуальных особенностей)

#### Лист внесения дополнений и изменений в рабочую программу учебной дисциплины «Разработка SAAS приложений» (наименование дисциплины)

на 20\_- 20\_учебный год

Рабочая программа пересмотрена на заседании кафедры «Систем автоматизированного проектирования и моделирования», протокол № \_\_\_\_ от \_\_\_\_\_\_\_\_\_\_\_\_\_\_\_\_20\_\_г.

Зав. кафедрой

ученая степень, ученое звание

подпись

*амилия* 

 $\frac{1}{2}$ 

В рабочую программу вносятся следующие изменения:

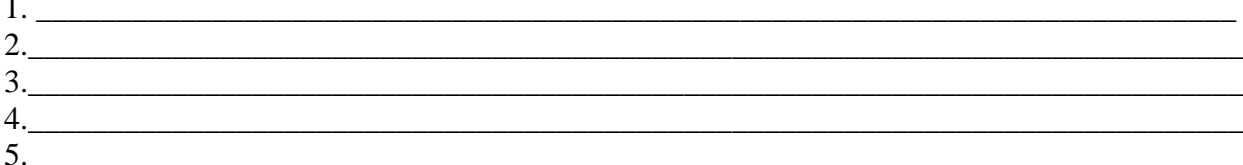

## Составители изменений и дополнений:

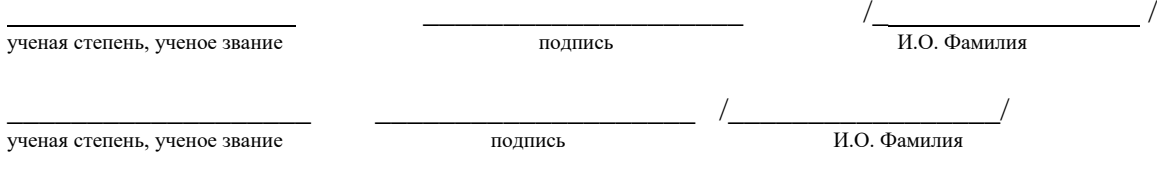

#### Председатель методической комиссии направления «Информационные системы и технологии»

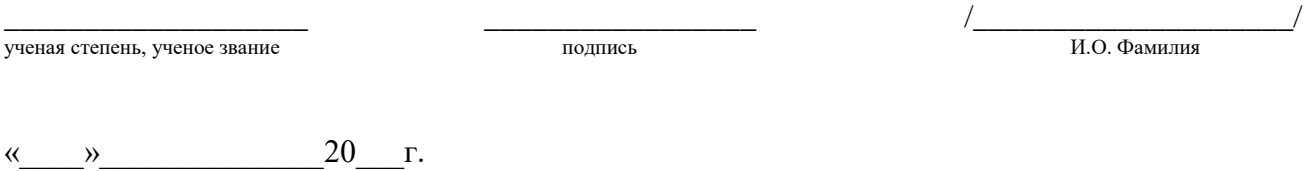

## Министерство образования и науки Астраханской области Государственное автономное образовательное учреждение **А с т р а х а н с к о й о б л а с т и в ы с ш е г о о б р а з о в а н и я « А с т р а х а н с к и й г о с у д а р с т в е н н ы й а р х и т е к т у р н о - с т р о и т е л ь н ы й у н и в е р с и т е т » ( Г А О У А О В О « А Г А С У » )**

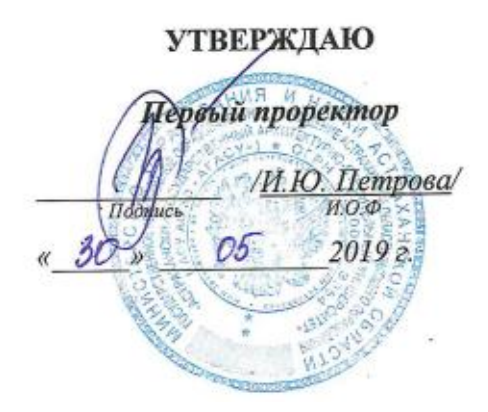

# **ОЦЕНОЧНЫЕ И МЕТОДИЧЕСКИЕ МАТЕРИАЛЫ**

#### **Наименование дисциплины**

Разработка SAAS приложений

*(указывается наименование в соответствии с учебным планом)*

#### **По направлению подготовки**

09.03.02 «Информационные системы и технологии»

*(указывается наименование направления подготовки в соответствии с ФГОС)*

#### **Направленность (профиль)**

«Информационные системы и технологии в строительстве и архитектуре»\_ *(указывается наименование профиля в соответствии с ОПОП)*

**Кафедра** Системы автоматизированного проектирования и моделирования

Квалификация выпускника *бакалавр*

**Астрахань - 2019**

Разработчики:

ATH, GOGERS

RD

Murrera DA

(подпись)

(занимаемая должность, И.О.Ф. учёная степень и учёное звание)

Оценочные и методические материалы рассмотрены и утверждены на заседании кафедры «Системы автоматизированного проектирования и моделирования» протокол №10 45.05.2019г.

Заведующий кафедрой

Т.В. Хоменко И.О.Ф.

Согласовано:

Председатель МКН «Информационные системы и технологии» Направленность (профиль) «Информационные системы у технологии в строительстве и архитектуре» И.О.Ф. (подпись)

Начальник УМУ

(подпись)

И. О. Ф.

<u>ILIBACCHOTUMAI</u>

Iyencobe

Специалист УМУ

(подпись)

И.О.Ф.

# Содержание

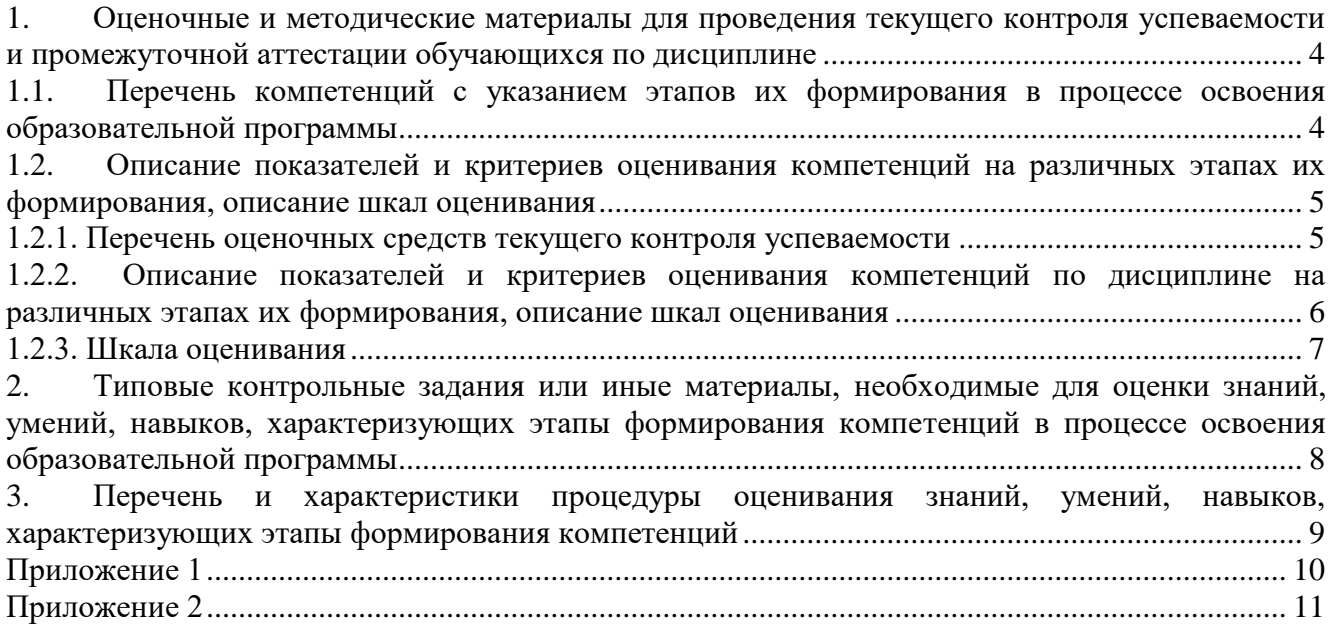

#### 1. Оценочные и методические материалы для проведения текущего контроля успеваемости и промежуточной аттестации обучающихся по дисциплине

Оценочные и методические материалы является неотъемлемой частью рабочей программы дисциплины и представлен в виде отдельного документа

# 1.1. Перечень компетенций с указанием этапов их формирования в процессе освоения образовательной программы

<span id="page-17-1"></span><span id="page-17-0"></span>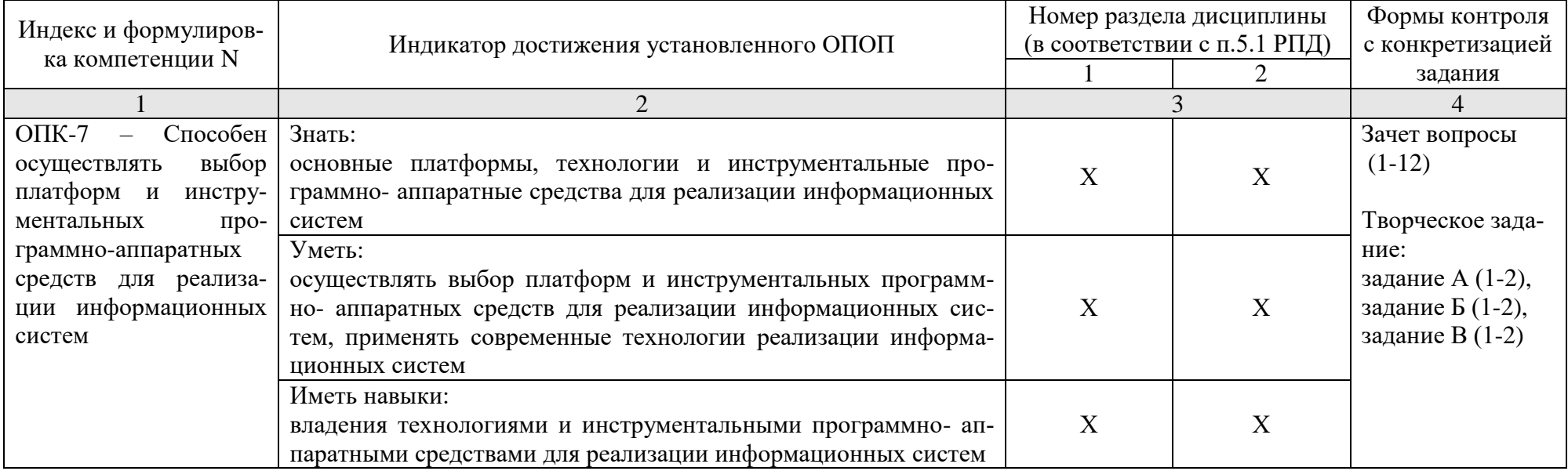

# <span id="page-18-0"></span>**1.2. Описание показателей и критериев оценивания компетенций на различных этапах их формирования, описание шкал оценивания**

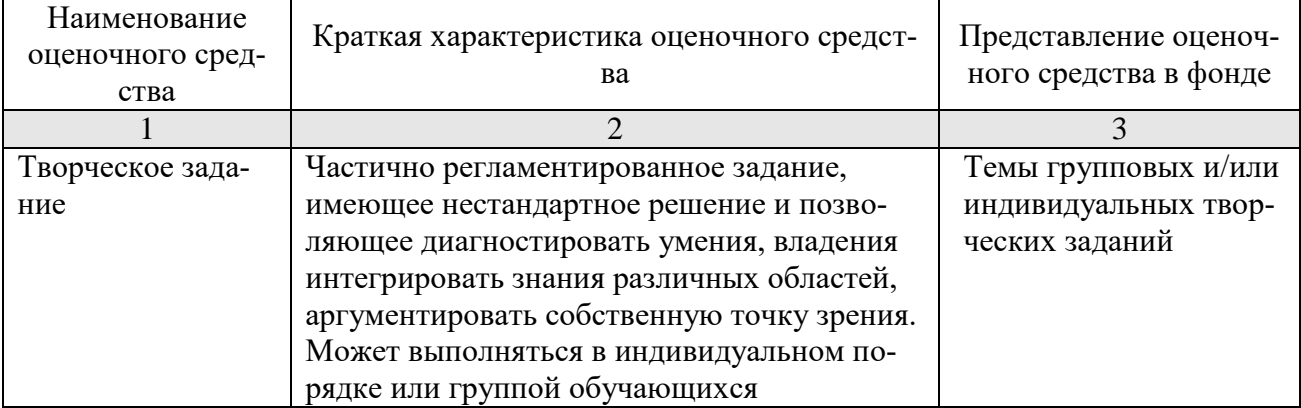

<span id="page-18-1"></span>**1.2.1. Перечень оценочных средств текущего контроля успеваемости**

## 1.2.2. Описание показателей и критериев оценивания компетенций по дисциплине на различных этапах их формирования, описание шкал оценивания

<span id="page-19-0"></span>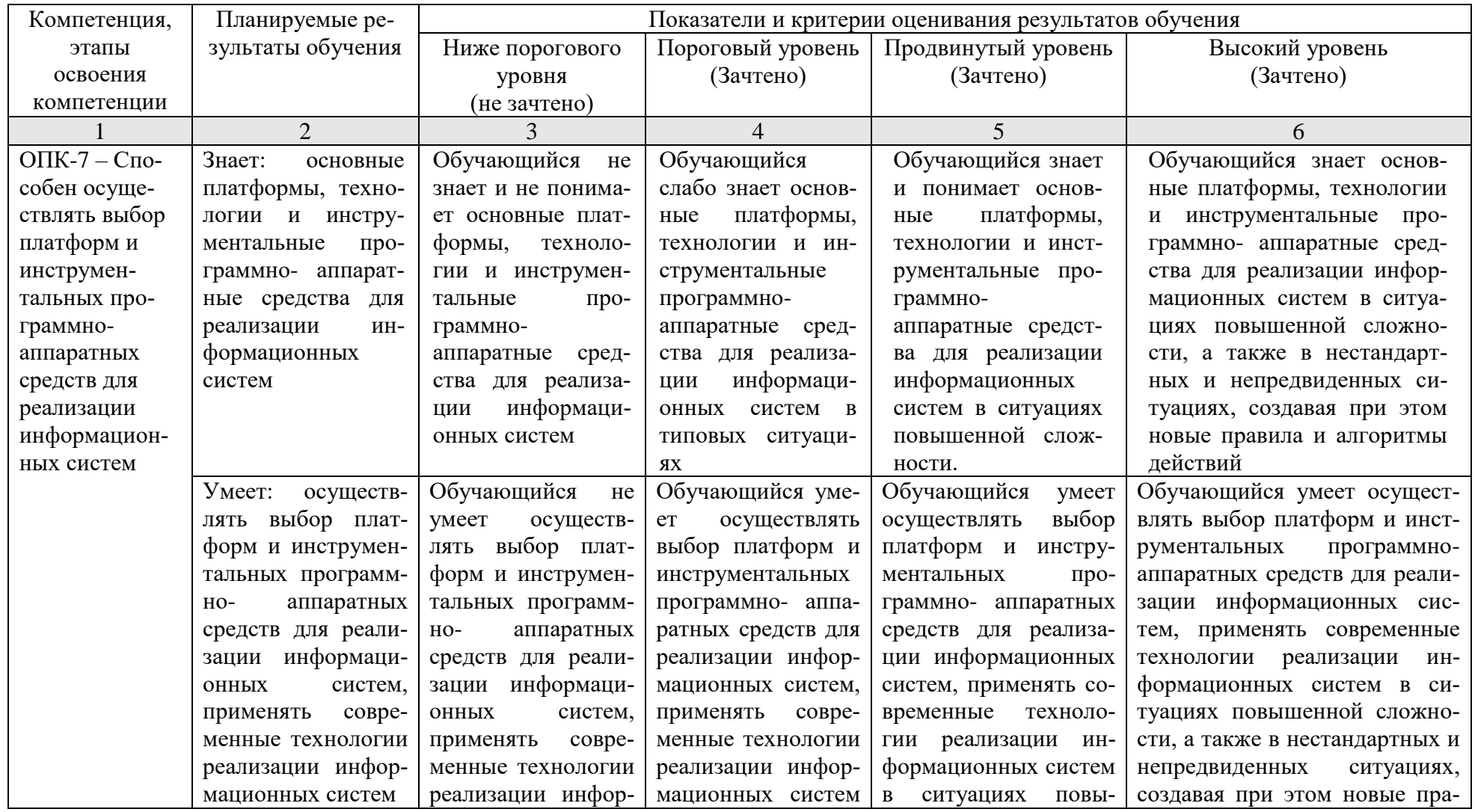

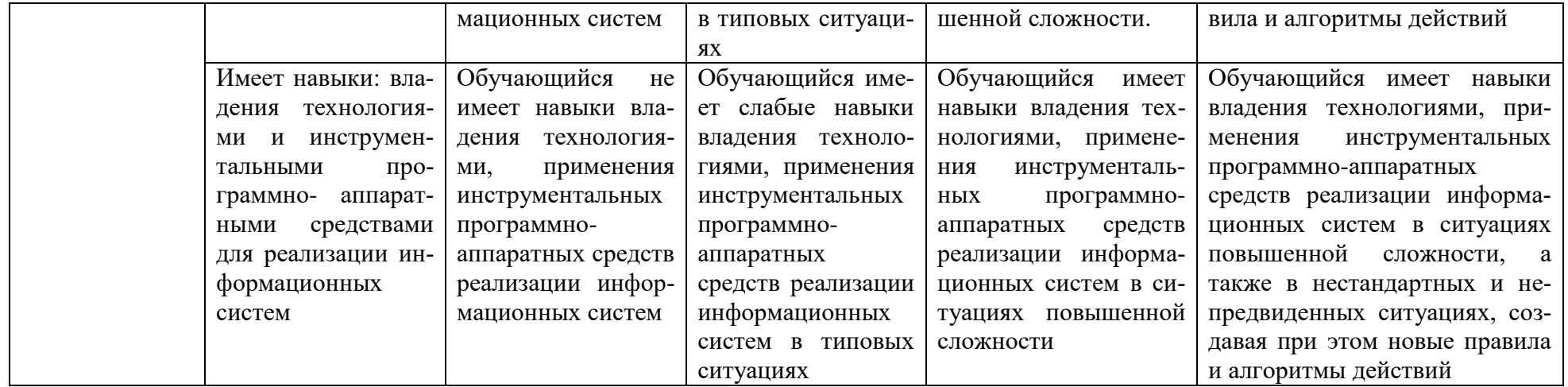

#### 1.2.3. Шкала оценивания

<span id="page-20-0"></span>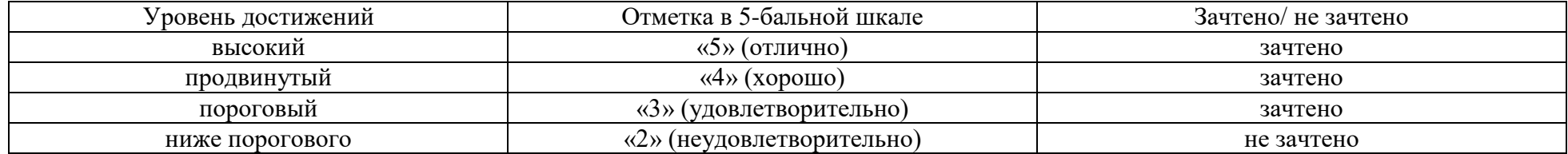

## <span id="page-21-0"></span>**2. Типовые контрольные задания или иные материалы, необходимые для оценки знаний, умений, навыков, характеризующих этапы формирования компетенций в процессе освоения образовательной программы**

# ТИПОВЫЕ ЗАДАНИЯ ДЛЯ ПРОВЕДЕНИЯ ПРОМЕЖУТОЧНОЙ АТТЕСТАЦИИ:

2.1. Зачет

- а) типовые вопросы (Приложение 1):
- в) критерии оценивания.
- При оценке знаний на зачете учитывается:
- 1. Уровень сформированности компетенций.

2. Уровень усвоения теоретических положений дисциплины, правильность формулировки основных понятий и закономерностей.

- 3. Уровень знания фактического материала в объеме программы.
- 4. Логика, структура и грамотность изложения вопроса.
- 5. Умение связать теорию с практикой.
- 6. Умение делать обобщения, выводы.

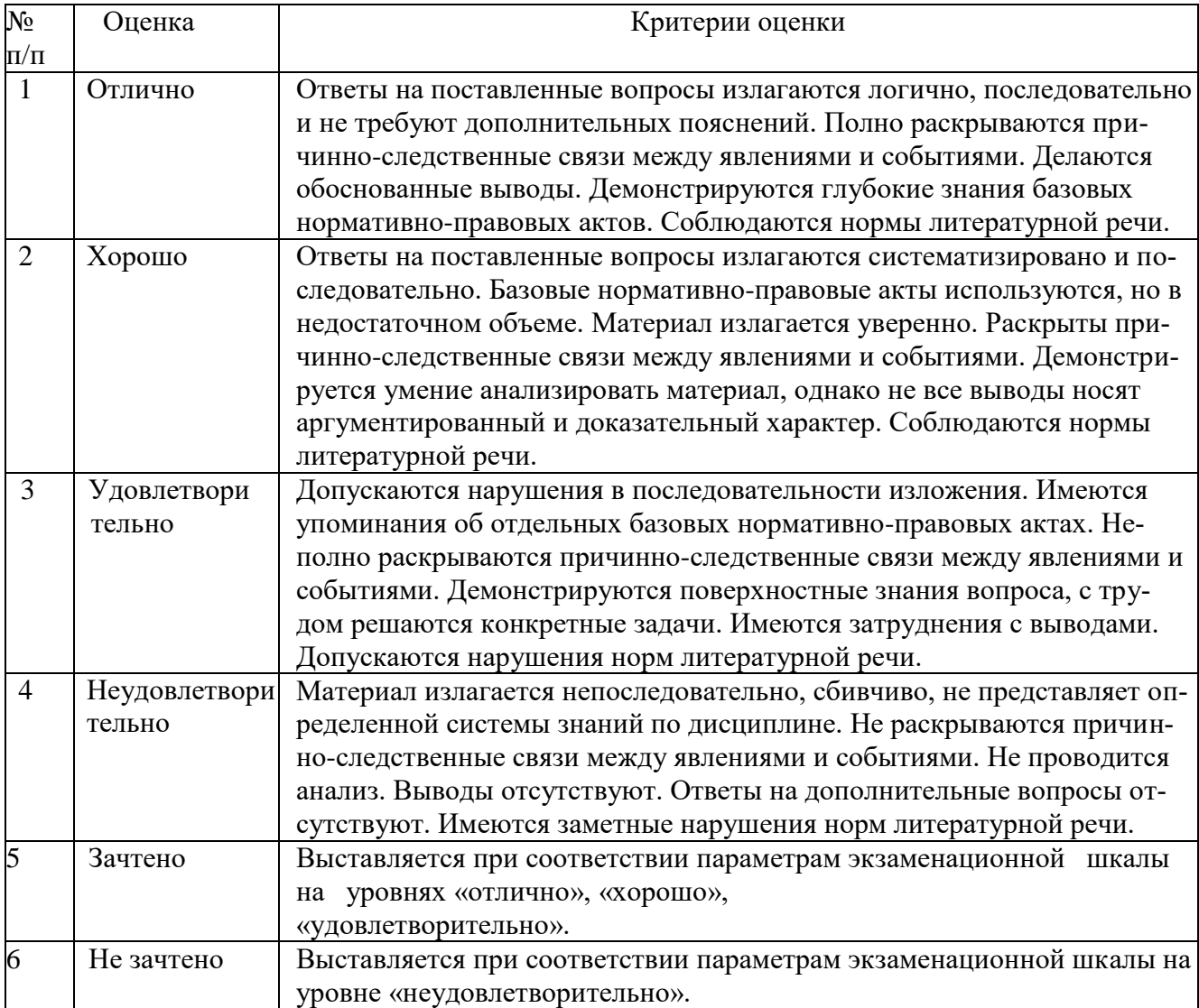

ТИПОВЫЕ ЗАДАНИЯ ДЛЯ ПРОВЕДЕНИЯ ТЕКУЩЕГО КОНТРОЛЯ:

- 2.2. Творческое задание
- а) типовые задания (Приложение 1)
- б) критерии оценивания.

При оценке работы студента учитывается:

- 1. Правильность оформления
- 2. Уровень сформированности компетенций.
- 3. Умение связать теорию с практикой.
- 4. Умение делать обобщения, выводы.

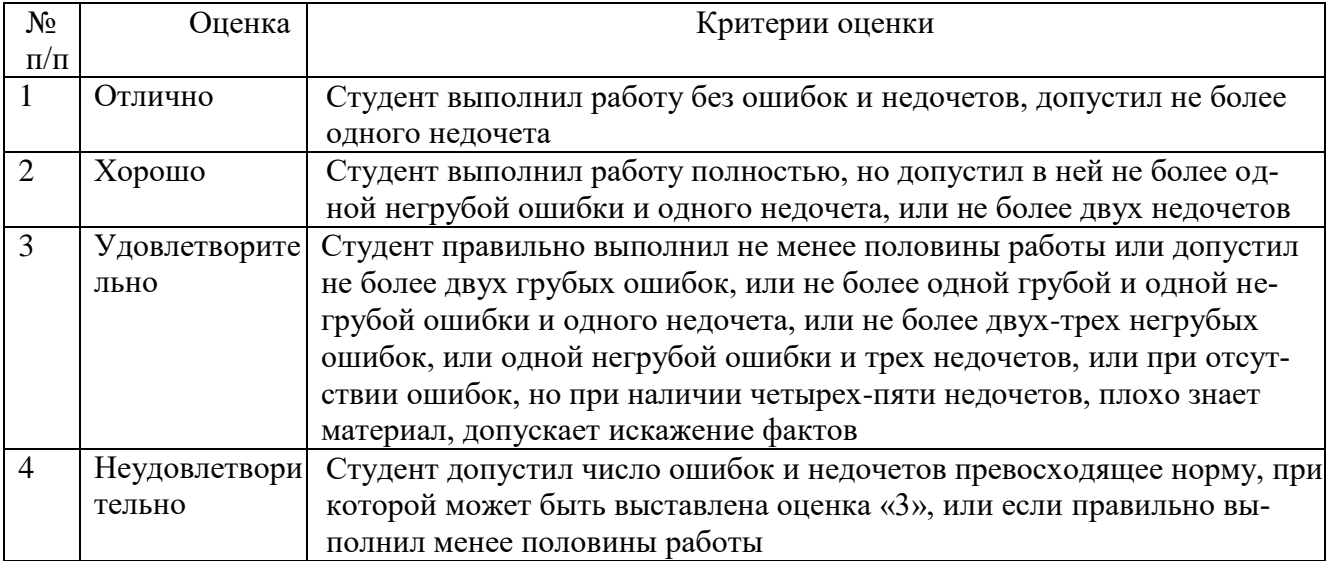

## <span id="page-22-0"></span>**3. Перечень и характеристики процедуры оценивания знаний, умений, навыков, характеризующих этапы формирования компетенций**

Процедура проведения текущего контроля успеваемости и промежуточной аттестации обучающихся по дисциплине регламентируется локальным нормативным актом.

Перечень и характеристика процедур текущего контроля и промежуточной аттестации по дисциплине

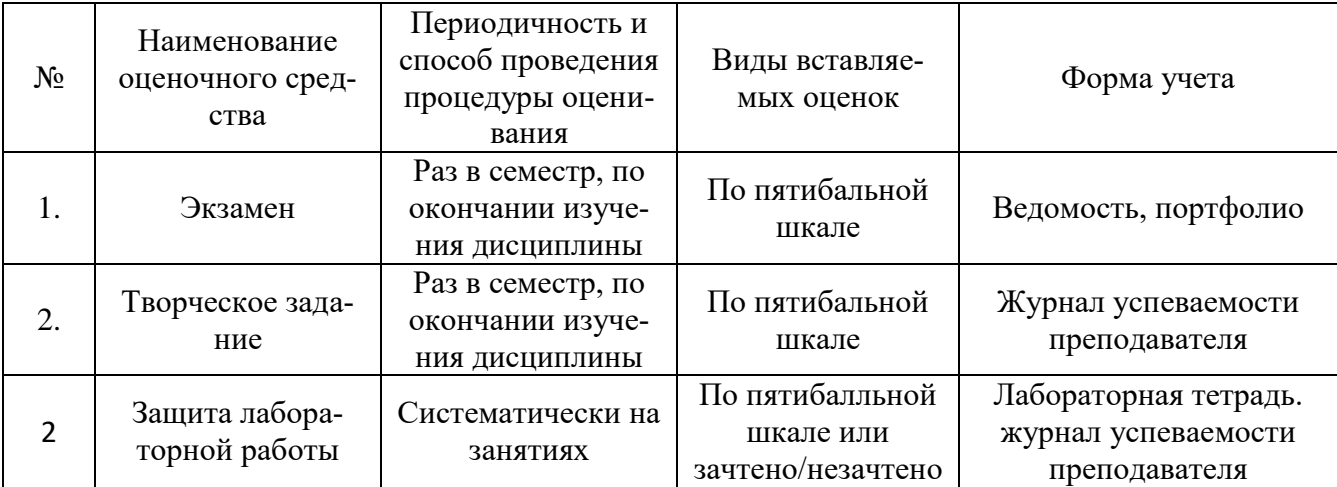

## <span id="page-23-0"></span>Зачет Типовые задания ОПК-7

- 1. Введение в технологию SilverLight. Основные платформы, технологии
- 2. Создание бизнес-приложений Silverlight с использованием .NET WCF RIA сервисов. Инструментальные программно- аппаратные средства для реализации информационных систем
- 3. Основные принципы создания облачных приложений на платформе Microsoft Azure., программные средства.
- 4. Размещение приложений Silverlight на облачной платформе. Основные технологии
- 5. Базовые понятия Microsoft LightSwitch 2018. Основные платформы, технологии
- 6. Принципы разработки приложений с его использованием. Основные платформы, технологии
- 7. Инструментальные программные средства для разработки пользовательского интерфейса бизнес-приложения на основе экранов.
- 8. Использование источников данных в приложениях LightSwitch 2018. Основные платформы, технологии
- 9. Использование расширений для создания дополнительного функционала в приложениях. Основные платформы, технологии
- 10. Обеспечение безопасности в бизнес- приложений, созданных с помощью Lightswitch. Инструментальные программные средства для реализации.
- 11. Основные платформы, технологии для развертывания приложений LightSwitch на настольном компьютере и сервере IIS.
- 12. Основные платформы, технологии для развертывания приложения LightSwitch на облачной платформе Microsoft Windows Azure

## Приложение 2

#### Творческое задание

## Типовые залания

#### $O<sub>II</sub>K-7$

<span id="page-24-0"></span>A) Выберите платформы Silverlight и разработайте мобильные приложения для

- 1. видеоплеера;
- 2. мобильного телефона
- Б) Используя современную технологию Deep Zoom и Silverlight, создайте:
- 1. графическую коллекцию памятников архитектуры Астрахани на веб-странице;
- 2. галерею, содержащую миниатюры портретов известных строителей Астраханской области

#### Тесты

# Типовые задания

## $O\Pi K-7$

- 1. Управление жизненным циклом приложения в Visual Studio базируется на следующих приннипах
- А. мобильность
- Б. продуктивность
- В. интеграция
- Г. расширяемость
- Д. владения технологиями
- 2. Продуктивность управления жизненным циклом приложения в Visual Studio обеспечивается.
- А. возможностью совместной работы членов команды и заинтересованных лиц
- Б. управлением сложностью программного продукта
- В. универсальностью членов команды
- Г. четким планом-графиком рабом
- Д. владением технологиями и инструментальными программно- аппаратными средствами
- 3. Интеграция при управлении жизненным циклом приложения в Visual Studio обеспечивается.
- А. использованием языка программирования С#
- Б. возможностями по предоставлению всем участникам проекта информации о состоянии дел
- В. хранением всех рабочих элементов проекта в базе данных Team Foundation Server
- Г. применением современных технологий
- Д. виртуализацией рабочей среды

4. Для архитектурного проектирования в Visual Studio используются инструменты визуального проектирования, которые предназначены для следующего:

- А. визуализации архитектурных аспектов проектируемой системы
- Б. создания моделей структуры и поведения системы
- В. документирования принятых решений
- Г. разработки шаблонов для проектирования системы
- Д. реализации информационных систем
- 5. Архитектурные инструменты в Visual Studio 2012 Ultimate позволяют создавать следующие виды схем
- А. функциональные схемы
- Б. схема активности
- В. схема последовательностей
- Г. информационная схемы
- Д. схема классов
- 6. Какие информационные продукты участвуют в реализации частного облака Microsoft? (Выберите подходящие)
- А. Microsoft Windows Server 2008 With Hyper-V
- Б. Active Directory, DNS, ADFS
- В. Microsoft Systems Management Server
- Г. System Center Virtual Machine Manager
- Д. System Center Virtual Operations Manager
- 7. Какие характеристики у публичного облака?
- А. Предоставляются независимыми провайдерами
- Б. Доступны для конечных организаций
- В. Глобально доступны
- Г. Предлагается доступность с требуемым уровнем SLA
- Д. Информационная независимость

8. В реализации частного облака одна из главных частей – портал самообслуживания, который предоставляет:

- А. Доступ к расписанию выходных и праздничных дней
- Б. Доступ к компьютерным ресурсам для самостоятельного создания нужных объектов

В. Доступ для ИТ персонала и конечных пользователей к созданию ресурсов в соответствии с

- правилами и разрешениями на основе политики
- Г. Доступ конечных пользователей к управлению ресурсами датацентра.
- Д. Доступ информационных систем
- 9. Какие преимущества дает бизнесу частное облако?
- А. Быстрая адаптация
- Б. Производительность
- В. Требования регулятора
- Г. Все вышеперечисленное
- Д. Выбор платформ
- 10. Базовый набор основных технологий Microsoft для построения частного облака включает в себя:
- А. Windows Server AD, Windows Server Hyper-V и семейство продуктов System Center
- Б. Windows Server AD, Windows Server Hyper-V, System Center, Windows 7
- В. Windows Server AD, Windows Server DNS, Windows Server Hyper-V
- Г. Windows 7, Windows Phone 7, Zune, xBox